Plane and paraboloid problem from Wednesday, March 27th

 $In[451]:=$ 

```
ParametricPlot3D[{{r Cos[\theta], r Sin[\theta], r^2}, {r Cos[\theta], r Sin[\theta], r Sin[\theta] + 2}},
 \{r, 0, 2\}, \{\theta, 0, 2\pi\}, PlotStyle \rightarrow {{Blue, Opacity[0.5]}, {Yellow, Opacity[0.5]}}]
```
Out[451]=

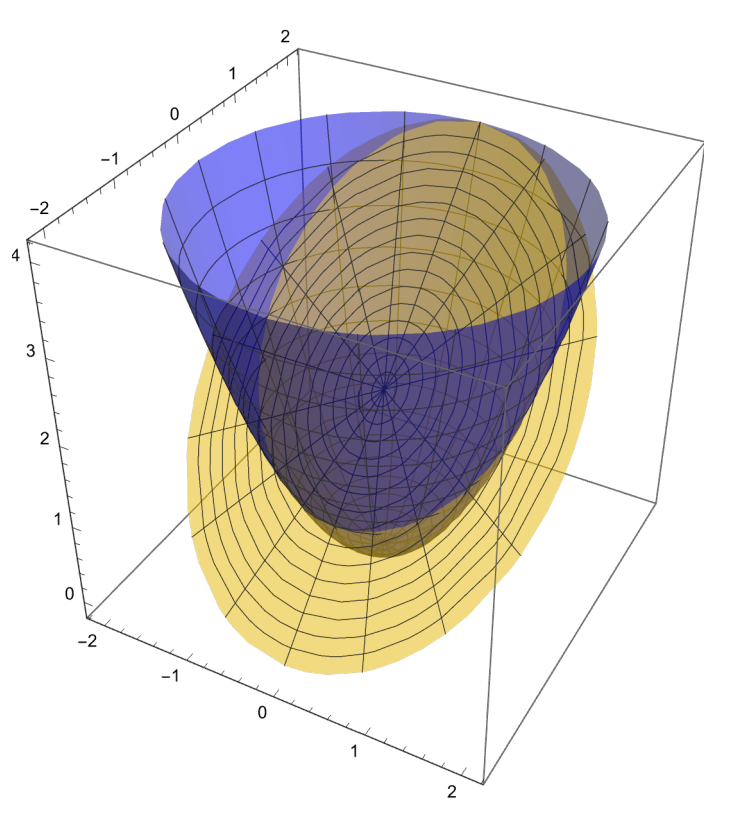

Paraboloid and xy-plane center of mass problem from 4/1:

In[452]:=

```
ParametricPlot3D[{{r Cos[\theta], r Sin[\theta], 9 - r^2}, \{r Cos[\theta], r Sin[\theta], 0\}}, \{r, 0, 3\},
 {θ, 0, 2 π}, PlotStyle → {{Blue, Opacity[0.5]}, {Yellow, Opacity[0.5]}}]
```
Out[452]=

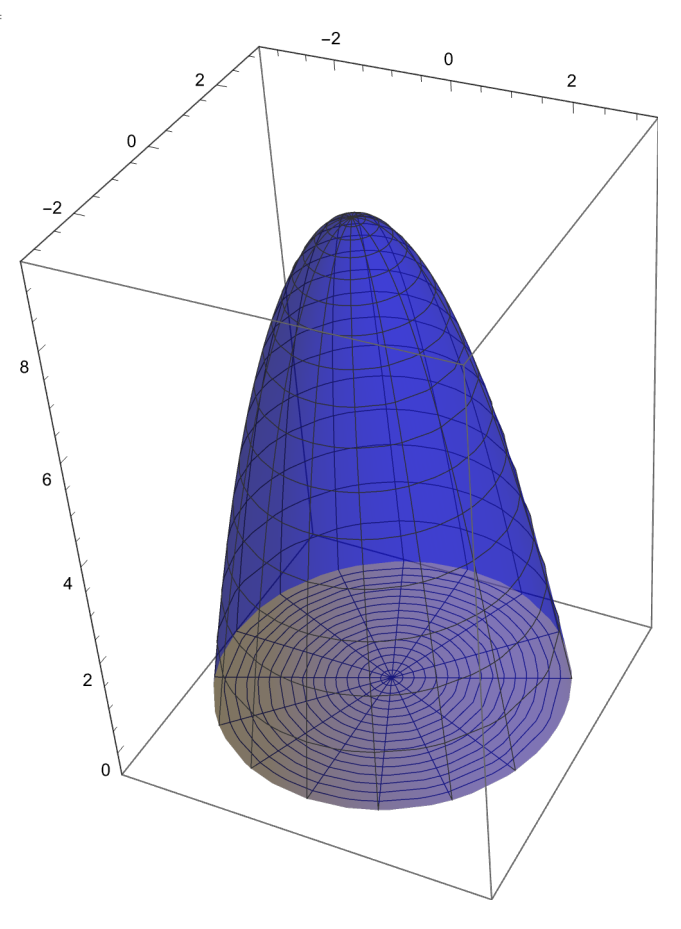

volume of solid using cylindrical:

 $In[456]$ :=

$$
\mathbf{vol} = \int_0^{2\pi} \left( \int_0^3 \left( \int_0^{9-r^2} \mathbf{1} \, r \, \mathrm{d}z \right) \mathrm{d}r \right) \mathrm{d}\theta
$$
  
81  $\pi$ 

Out[456]=

2

first moment using cylindrical:

 $In[457]$ :=

$$
Mxy = \int_0^{2\pi} \left( \int_0^3 \left( \int_0^{9-r^2} z \, r \, dz \right) dr \right) d\theta
$$
  

$$
\frac{243 \pi}{\sqrt{25}} \left( \int_0^{3-r^2} z \, r \, dz \right) d\theta
$$

Out[457]=

2

which gives zbar, the z-coordinate of the center of mass as

In[458]:=

```
zbar =
       vol
```
Out[458]=

3

which indeed is less than halfway up the solid, which included z-values with range 0 to 9:

 $In[464]:=$ 

## **ParametricPlot3D[**

```
{r \choose r \cos[\theta]}, r \sin[\theta], 9 - r^2, {r \cos[\theta]}, r \sin[\theta], 0, {r \cos[\theta]}, r \sin[\theta], 3,
\{r, 0, 3\}, \{\theta, 0, 2\pi\}, PlotStyle \rightarrow {{Blue, Opacity[0.5]}, {Yellow, Opacity[0.5]}}]
```
Out[464]=

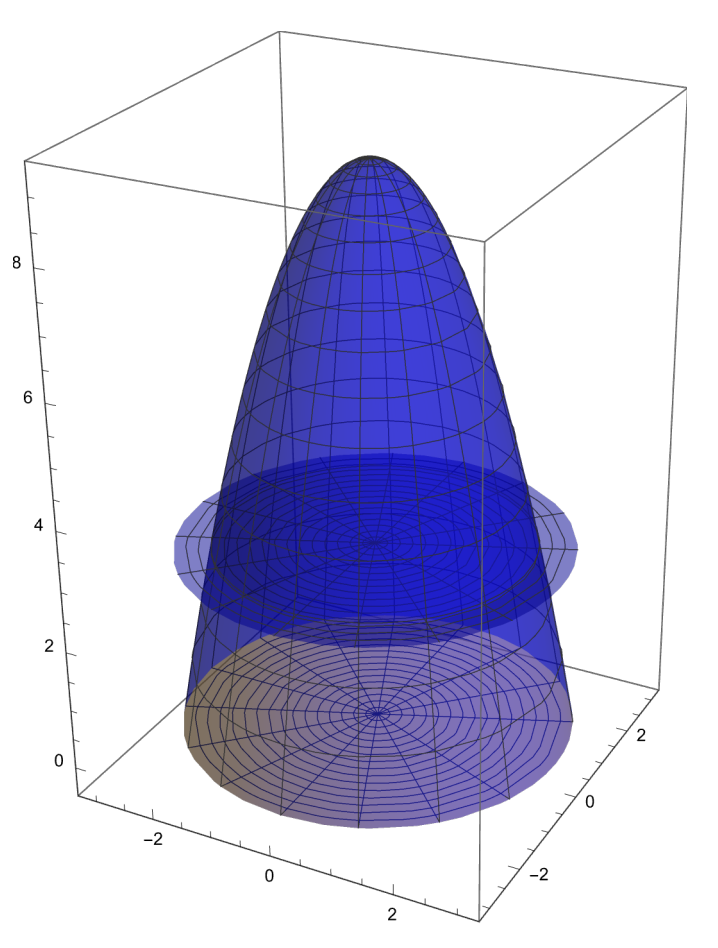

The second integral, to find the first moment across the xy-plane, in smaller steps:

 $In[465]$ :=

Out[465]=

```
\int_{\Theta}9-r2
z r ⅆz
1
2
    r (9 - r^2)^2
```
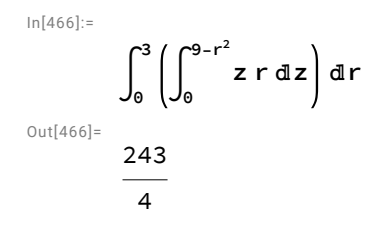